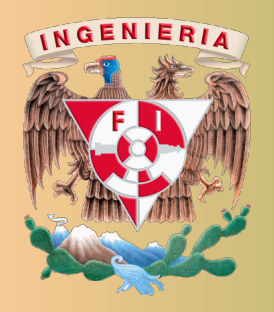

Universidad Nacional Autónoma de México Facultad de Ingeniería División de Ingeniería Eléctrica

Análisis de Circuitos Eléctricos Proyecto PAPIME PE100920

Responsable: M.I. Gloria Mata Hernández Elaboró: Fernando Rivera Pérez

**Señal Coseno** 

La señal coseno que se muestra en la Figura 1 tiene los siguientes parámetros básicos:

Gráfica de  $v(t) = V_m \cos(\omega t + \phi_v)$ 

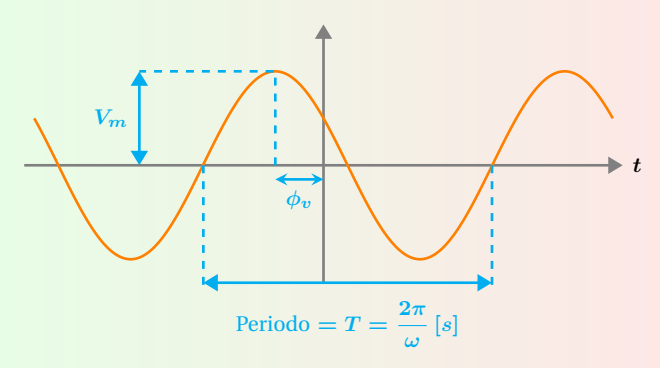

**Figura 1:** Amplitud  $V_m$ , periodo  $T$  y fase  $\phi$ .

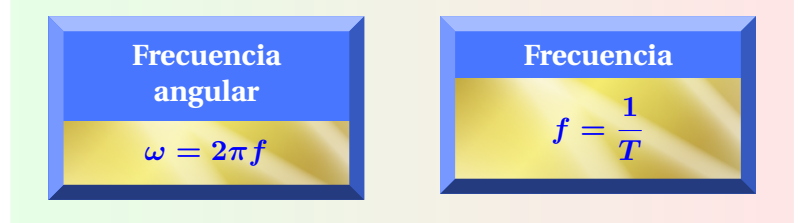

# **Fasores**

Un fasor, es la representación en números complejos de una forma de onda sinusoidal.

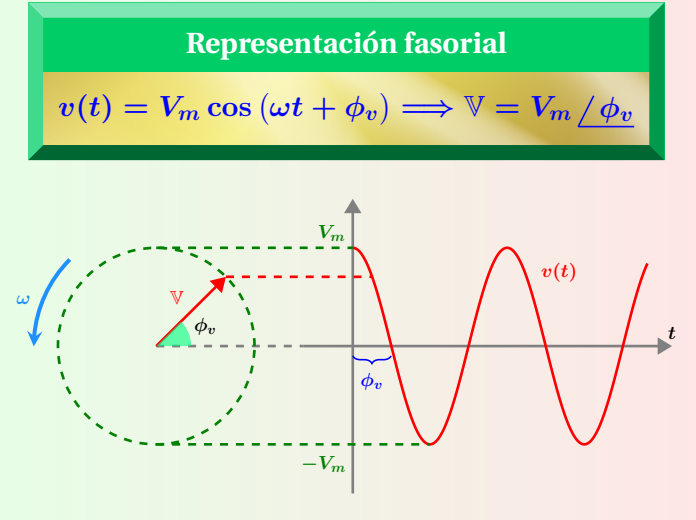

**Figura 2:** Fasor y onda sinusoidal.

# **Impedancia y Admitancia en CA**

La impedancia en CA se define como la razón entre el fasor de voltaje y el fasor de corriente.

$$
Z = \frac{\mathbb{V}}{\mathbb{I}} = \frac{V_m \mathbb{I} \phi_v}{I_m \mathbb{I} \phi_i} \qquad Y = \frac{1}{Z}
$$

# **Impedancia**

En la forma rectangular *R* es la parte resistiva y *X* es la reactancia que puede ser inductiva o capacitiva. En forma polar θ<sub>z</sub> es el ángulo de la impedancia.

Forma rectangular

\n
$$
Z = R + jX
$$
\nForma polar

\n
$$
Z = |Z| / \theta_z
$$

# **Impedancia Resistiva**

Representación de una resistencia en  $(a)$  dominio del tiempo, **(***b***)** notacion fasorial. ´

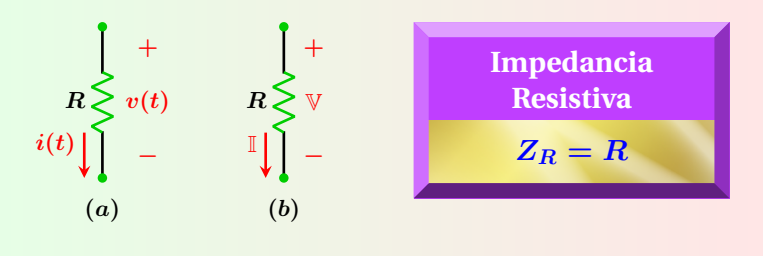

# **Impedancia Inductiva**

Representación de un inductor en  $(a)$  dominio del tiempo, **(***b***)** notacion fasorial. ´

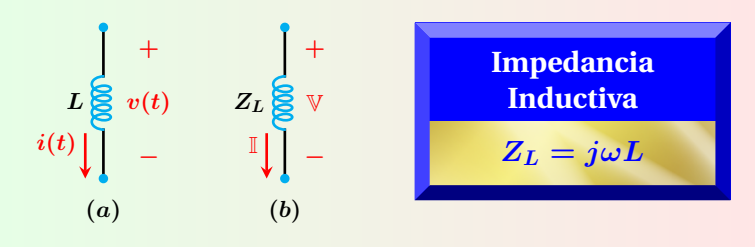

## **Impedancia Capacitiva**

Representación de una resistencia en  $(a)$  dominio del tiempo, **(***b***)** notacion fasorial. ´

| c      | +          | +                           | Impedancia |
|--------|------------|-----------------------------|------------|
| $i(t)$ | $z_c$      | $\sqrt{}$                   | $\sqrt{}$  |
| $i(t)$ | $-\sqrt{}$ | $\sqrt{}$                   | $\sqrt{}$  |
| $(a)$  | $(b)$      | $z_c = \frac{-j}{\omega C}$ |            |

**Reactancia**

La reactancia del capacitor y del inductor son:

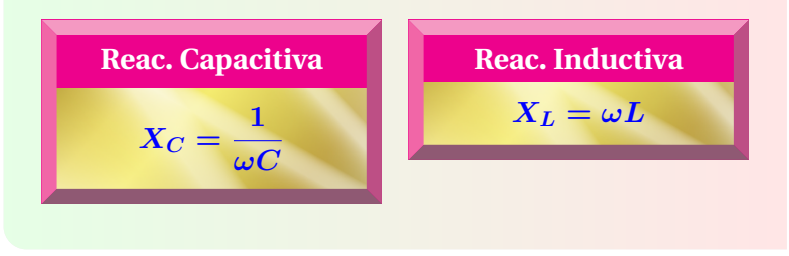

## **Numeros complejos ´**

La relación entre la forma polar y rectangular de un número complejo se muestra en la Figura 3.

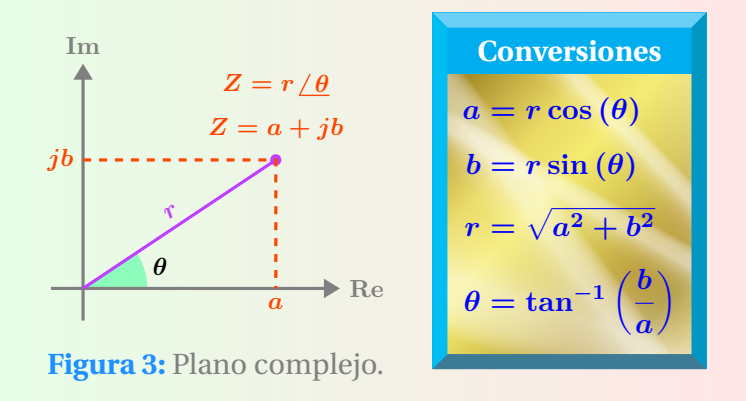

#### **Valor medio**

Para una función  $v(t)$  con período  $T$  el valor medio es:

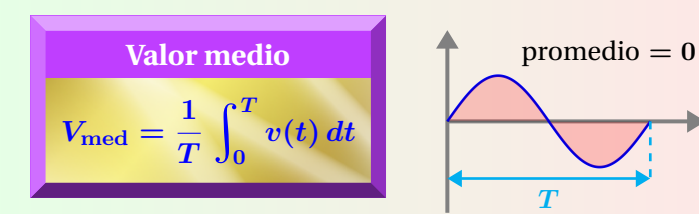

**Funciones trigonometricas ´**

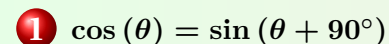

**Proyecto PAPIME PE100920**

Responsable: M.I. Gloria Mata Hernández

Elaboró: Fernando Rivera Pérez

## **Operaciones con fasores**

El análisis con fasores se realiza con operaciones alge $braicas con números complejos. Sean  $Z_1 = a + jb$$  $y Z_2 = c + jd$  dos números complejos en forma rectangular, las operaciones básicas son:

$$
Z_1 + Z_2 = (a + c) + (b + d) j
$$

$$
2 Z_1 - Z_2 = (a - c) + (b - d) j
$$

$$
3) Z_1 Z_2 = (ac - bd) + (ad + bc) j
$$

**4** 
$$
\frac{Z_1}{Z_2} = \left(\frac{ac + bd}{c^2 + d^2}\right) + \left(\frac{bc - ad}{c^2 + d^2}\right)j
$$

## **Operaciones con fasores 2**

Sean  $Z_A = Z_1 / \theta_1$  y  $Z_B = Z_2 / \theta_2$  dos números complejos en forma polar, las operaciones básicas son:

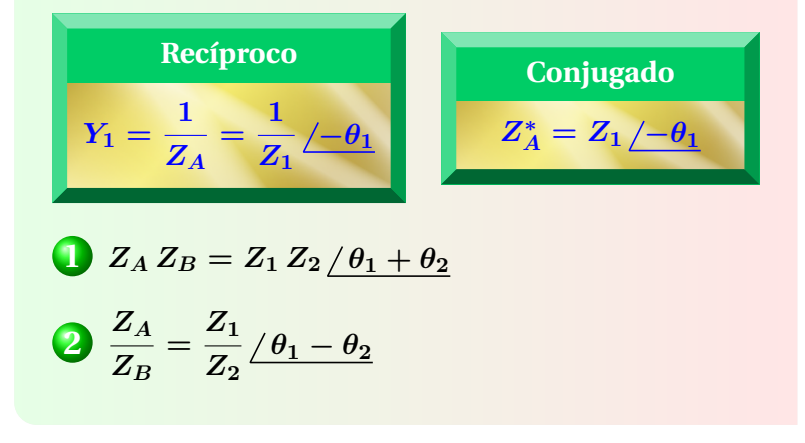

## **Valor RMS**

*t*

**2**  $\sin (\theta) = \cos (\theta - 90^\circ)$ 

Para una función  $v(t)$  con período  $T$  el valor RMS es:

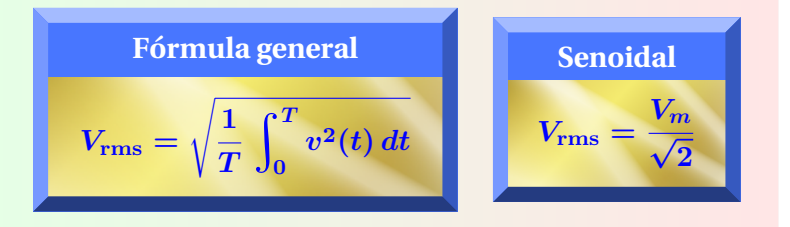

**)**  $3 - \cos(\theta) = \sin(\theta - 90^{\circ})$ 

El circuito de la Figura 4 opera en la frecuencia de resonancia ω<sub>0</sub>.

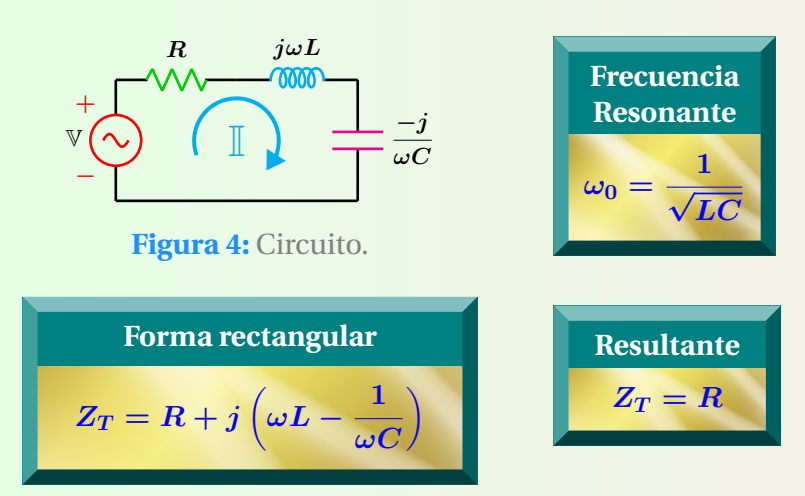

La magnitud de la impedancia en función de la frecuencia angular se representa en la Figura 5 y el ángulo de fase como función de la frecuencia angular se muestra en la Figura 6.

En ambas gráficas, para valores menores que la frecuencia de resonancia, el circuito es predominantemente capacitivo y para valores mayores es predominantemente inductivo.

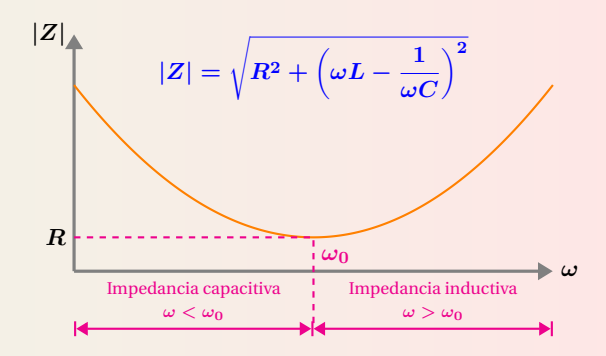

**Figura 5:**  $|Z|$  en función de la frecuencia  $\omega$ .

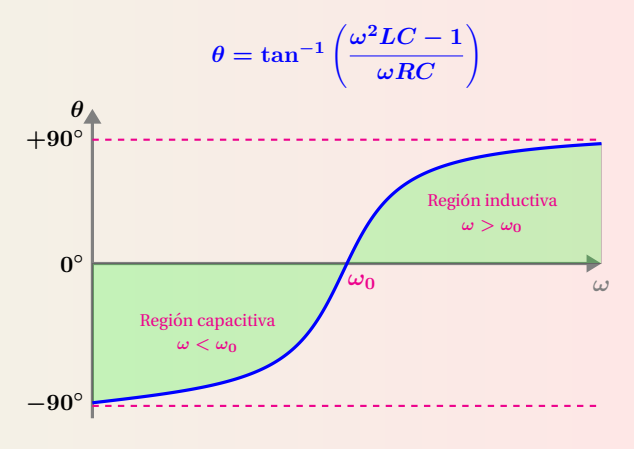

**Figura 6:**  $\theta$  en función de la frecuencia  $\omega$ .

## **Corriente vs Frecuencia**

Corriente en función de la frecuencia angular ω del circuito de la Figura 4. Las frecuencias de corte se localizan al 70 % de la corriente máxima.

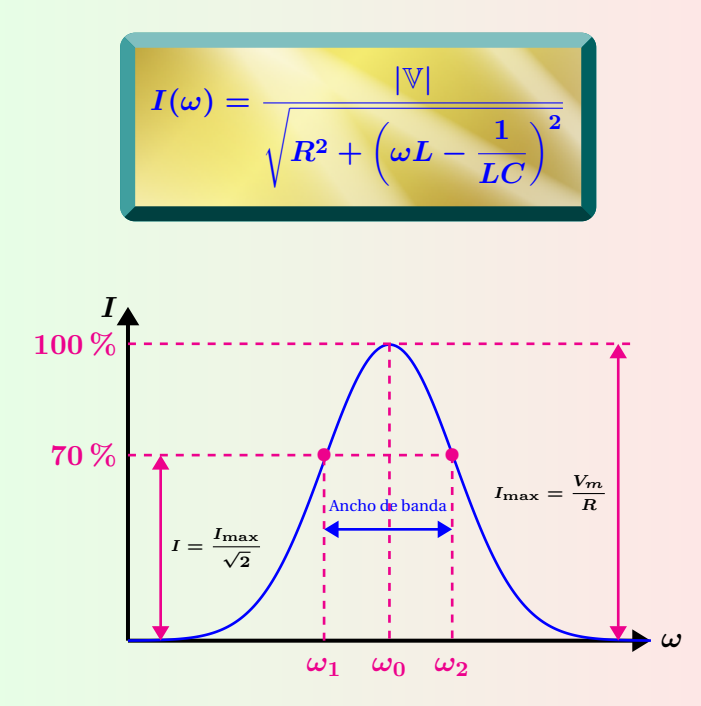

**Figura 7:** Corriente contra frecuencia angular.

**Potencia vs Frecuencia**

Potencia en función de la frecuencia angular ω del circuito mostrado en la Figura 4. Las frecuencias de corte se localizan cuando el circuito disipa la mitad de la potencia máxima.

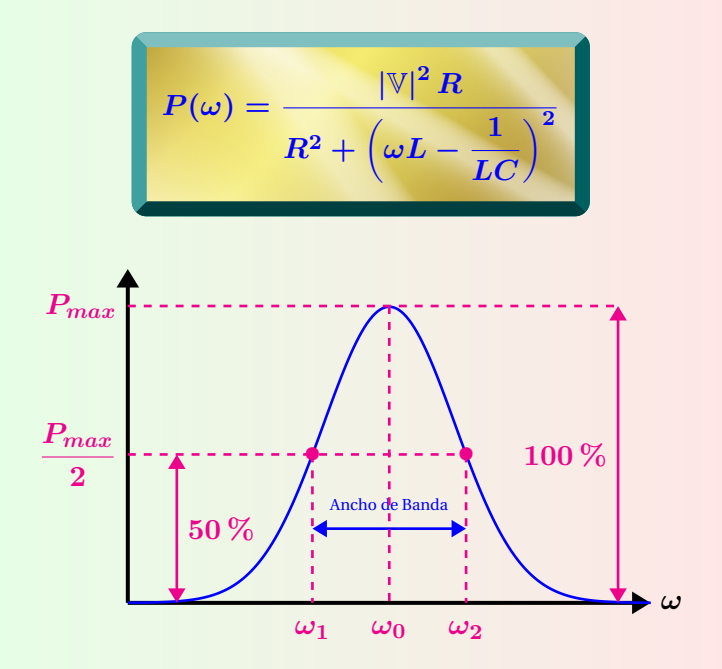

**Figura 8:** Potencia contra frecuencia angular.

## **Proyecto PAPIME PE100920**

Responsable: M.I. Gloria Mata Hernández Elaboró: Fernando Rivera Pérez

## **Voltajes**

Expresiones de voltaje en los elementos en la frecuencia de resonancia  $\omega_0$ , gráficas en la Figura 10.

 $\mathbf{v}_R(t) = v(t) = V_m \cos{(\omega_0 t)}$ 

 $Z_{\bm{L}}\left(\bm{L}\right) = |\mathbb{I}|\left|Z_{L}\right|\cos\left(\omega_{0}t+90^{\circ}\right) \, ; \quad Z_{\bm{L}} = jX_{\bm{L}}$ 

 $3$   $v_C(t) = |\mathbb{I}| |Z_C| \cos{(\omega_0 t - 90^\circ)}$  ;  $Z_C = -jX_C$ 

## **Factor de calidad**

Expresiones para obtener el factor de calidad *Q* de un circuito RLC en serie a la frecuencia de resonancia *ω***0**.

\n
$$
Q = \frac{\omega_0 L}{R}
$$
\n

\n\n
$$
Q = \frac{1}{\omega_0 CR}
$$
\n

\n\n
$$
Q = \frac{|\mathbb{V}_L|}{|\mathbb{V}|}
$$
\n

\n\n
$$
Q = \frac{|\mathbb{V}_C|}{|\mathbb{V}|}
$$
\n

## **Ancho de banda**

Expresiones para obtener el ancho de banda del circuito RLC en serie.

**1**  $AB = \omega_2 - \omega_1$ 2  $AB = \frac{R}{I}$ *L* **3**  $AB = \frac{\omega_0}{\Omega}$ *Q* **4**  $AB = \frac{f_0}{\Omega}$ *Q*  $[\text{Hz}]$ 

## **Potencia Activa**

El voltaje y corriente están en fase por lo que  $\phi_v = \phi_i.$   $V$  e  $I$  representan magnitudes rms.

**+ −**  $v(t)$   $\left(\sim\right) \longrightarrow \geq R$  $v(t) = V_m \cos(\omega t + \phi_v)$  $i(t) = I_m \cos(\omega t + \phi_i)$ *p***(***t***)** *i***(***t***) Figura 12:** Potencia.  $\theta = \phi_v - \phi_i$ *P* **= 1**  $\frac{1}{2}V_mI_m\cos{(\phi_v-\phi_i)}$  $P = V_{\text{rms}}I_{\text{rms}}\cos{(\theta)}$  $P = VI$  $P = I^2 R$ *P* **=** *V* **2** *R*  $V_mI_m$  $V_mI_m$ **2** Potencia instantánea  $p(t) = v(t)i(t)$ 

# **Graficas ´**

Desfase de 180° en el voltaje de los elementos reactivos.

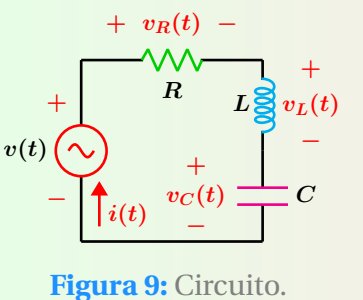

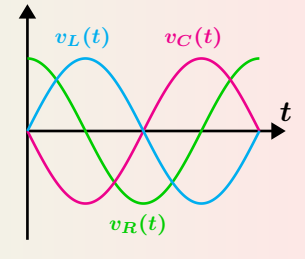

**Figura 10:** Voltajes.

## **Factor de calidad del inductor**

El factor de calidad del inductor real que se muestra en la Figura 11 y para cualquier frecuencia *ω* es:

$$
\begin{array}{cc}\n j\omega L & R_L \\
\hline\n0000 & \text{W} \\
\end{array}
$$

**Figura 11:** Inductor real.

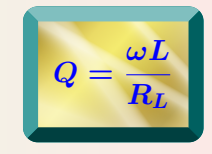

# **Frecuencias de corte**

Las frecuencias de corte y la frecuencia de resonancia para el circuito RLC en serie se relacionan mediante:

$$
\begin{aligned} \textbf{O}\;\;\omega_1 &= \frac{-R}{2L} + \sqrt{\frac{R^2}{4L^2} + \frac{1}{LC}}\\ \textbf{O}\;\;\omega_2 &= \frac{R}{2L} + \sqrt{\frac{R^2}{4L^2} + \frac{1}{LC}} \end{aligned}
$$

$$
3\omega_0=\sqrt{\omega_1\omega_2}
$$

# *p***(***t***)** Energía Liberada Periodo de la señal de entrada

**Figura 13:** Potencia en una resistencia.

## **Circuito Resonante en paralelo**

El circuito RLC en paralelo de la Figura 14 opera en la frecuencia de resonancia ω<sub>0</sub>.

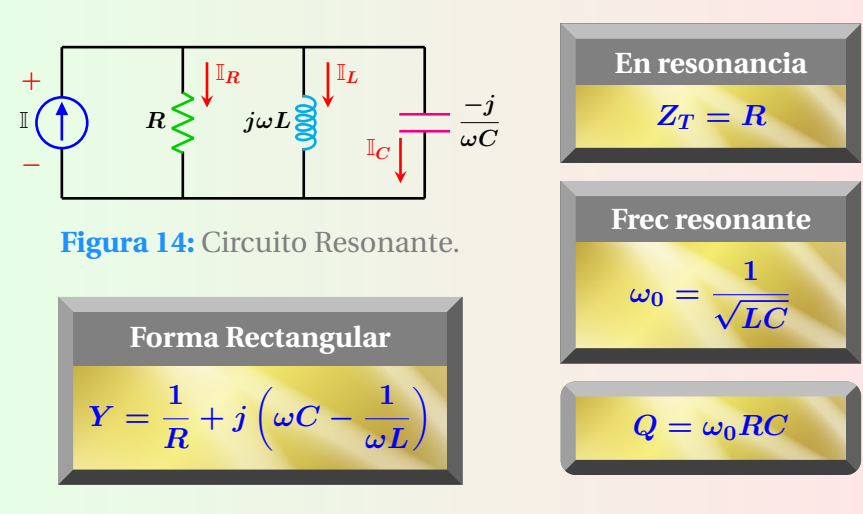

# **Circuito resonante paralelo real**

La frecuencia de resonancia y parámetros del circuito mostrado en la Figura 15 son:

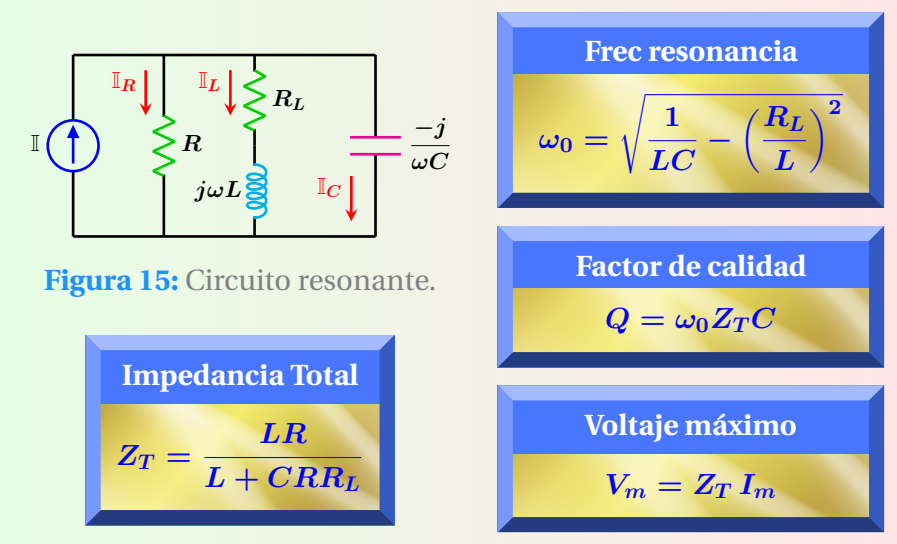

# **Potencia en el inductor**

En un circuito puramente inductivo, el voltaje adelanta a la corriente en 90°, por lo que  $\theta = \phi_v - \phi_i = 90^\circ$ . En potencia eléctrica,  $V \in I$  representan magnitudes rms.

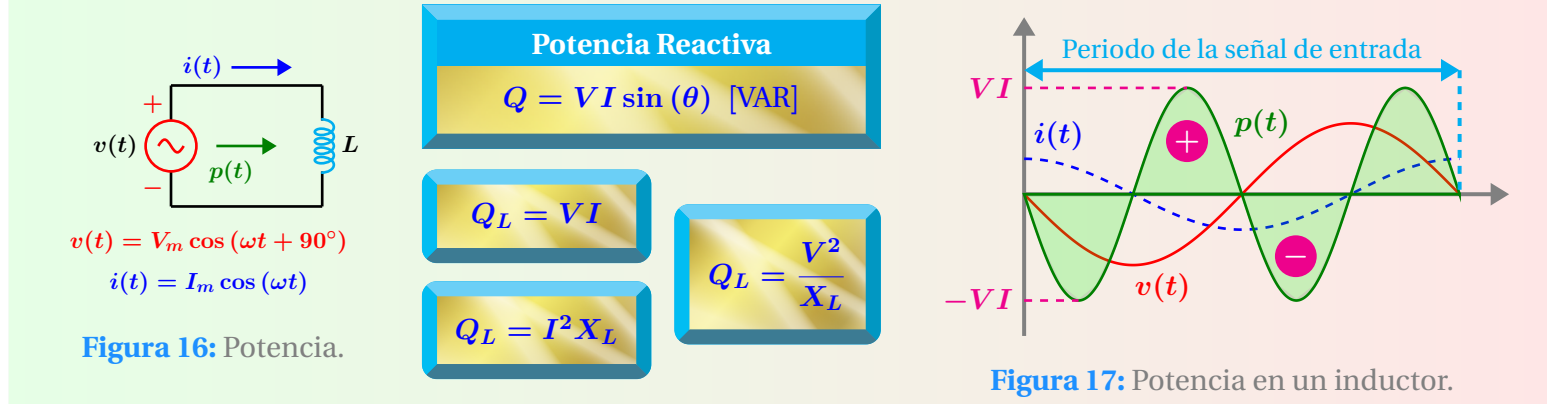

## **Proyecto PAPIME PE100920**

Responsable: M.I. Gloria Mata Hernández Elaboró: Fernando Rivera Pérez

## **Expresiones**

Expresiones complementarias para el circuito de la Figura 14.

$$
AB = \frac{\omega_0}{Q} = \frac{1}{RC}
$$
  

$$
2\omega_1 = \frac{-1}{2RC} + \sqrt{\left(\frac{1}{2RC}\right)^2 + \frac{1}{LC}}
$$
  

$$
3\omega_2 = \frac{1}{2RC} + \sqrt{\left(\frac{1}{2RC}\right)^2 + \frac{1}{LC}}
$$

# **Expresiones**

Las frecuencias de corte para el circuito de la Figura 15 se obtienen resolviendo de forma simultánea las ecuaciones siguientes:

$$
\frac{1}{R} + \frac{R_L}{R_L^2 + (\omega L)^2} = \frac{I_m \cos{(\phi_i - \phi_v)}}{\frac{V_m}{\sqrt{2}}}
$$

$$
\omega C - \frac{\omega L}{R_L^2 + (\omega L)^2} = \frac{I_m \sin{(\phi_i - \phi_v)}}{\frac{V_m}{\sqrt{2}}}
$$

 $φ<sub>v</sub>$  son los ángulos de los voltajes que se obtienen en las frecuencias de corte.

## **Transformacion Serie - Paralelo RL ´**

Equivalencia serie - paralelo válida solamente en la misma frecuencia de operacion´ *ω*.

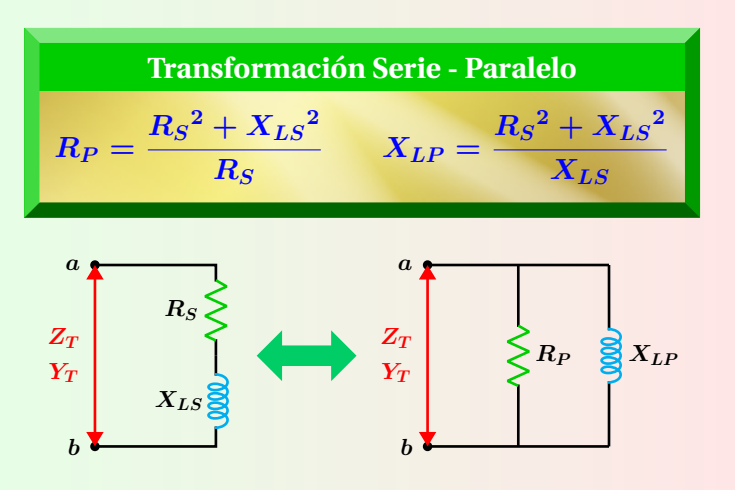

**Figura 18:** Circuitos equivalentes.

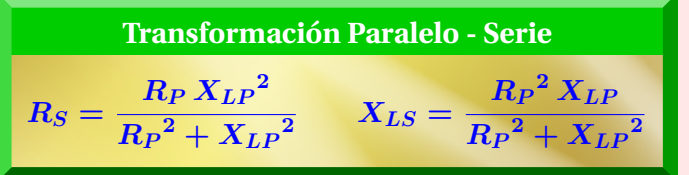

## **Escalamiento en impedancia**

Cada impedancia del circuito se multiplica por *K<sup>m</sup>* (factor de escalamiento de magnitud o de impedancia) permaneciendo la frecuencia sin cambio alguno.

*C*

\n
$$
R_n = K_m R
$$
\n  
\n $C_n = \frac{C}{K_m}$ \n  
\n $C_n = \frac{C}{K_m}$ \n  
\n $C_n = \omega$ \n

*Rn*, *L<sup>n</sup>* y *C<sup>n</sup>* son los nuevos valores de la impedancias después de efectuado el escalamiento.

#### **Potencia en el capacitor**

En un circuito puramente capacitivo, la corriente adelanta al voltaje en 90°, por lo que  $\theta = \phi_v - \phi_i = -90^\circ$ . En potencia eléctrica, V e *I* representan magnitudes rms.

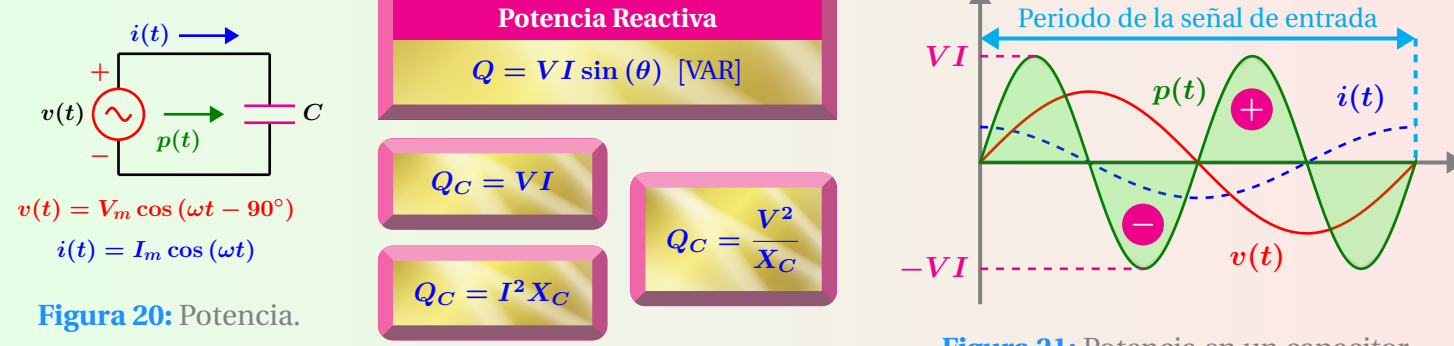

# **Transformacion Serie - Paralelo RC ´**

Equivalencia serie - paralelo válida solamente en la misma frecuencia de operación *ω*.

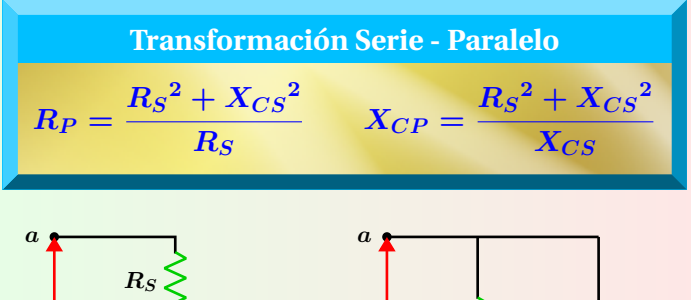

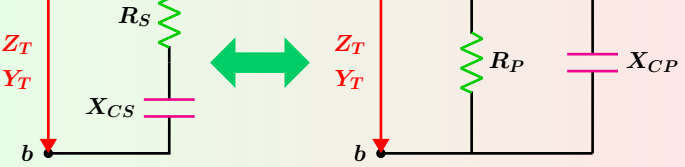

**Figura 19:** Circuitos equivalentes.

$$
\boxed{ \begin{array}{rcl} \text{Transformación Paralelo - Serie} \\ R_S = \displaystyle \frac{R_P \, X_{CP}{}^2}{R_P{}^2 + X_{CP}{}^2} & X_{CS} = \displaystyle \frac{R_P{}^2 \, X_{CP} }{R_P{}^2 + X_{CP}{}^2} \end{array} }
$$

#### **Escalamiento en frecuencia**

La multiplicación por  $K_f$  (factor de escalamiento de frecuencia) solo afecta a las impedancias capacitivas e inductivas que dependen de la frecuencia.

\n
$$
R_n = R
$$
\n  
\n $C_n = \frac{C}{K_f}$ \n  
\n $L_n = \frac{L}{K_f}$ \n  
\n $\omega_n = K_f \omega$ \n

*Rn*, *L<sup>n</sup>* y *C<sup>n</sup>* son los nuevos valores de la impedancias después de efectuado el escalamiento.

**Figura 21:** Potencia en un capacitor.